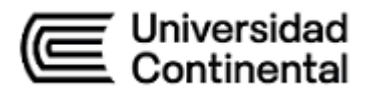

# **SÍLABO Taller de Diseño Arquitectónico 1: Fundamentos y Teoría**

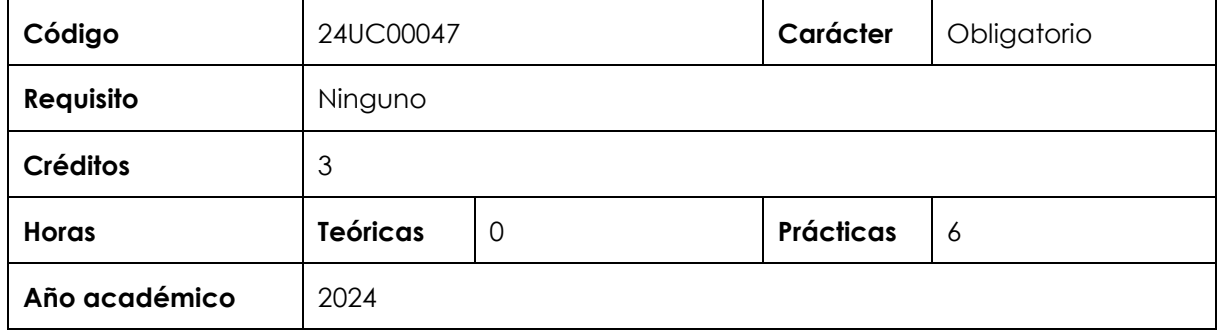

#### **I. Introducción**

Taller de Diseño Arquitectónico 1: Fundamentos y Teoría es una asignatura de especialidad y de carácter obligatorio para la Escuela Académico Profesional de Arquitectura, que se cursa en el primer ciclo. Esta asignatura contribuye a desarrollar la competencia general Aprendizaje Estratégico y las competencias de especialidad Experimentación y Comprensión de Problemas y El Arquitecto y la Sociedad, ambas en el nivel 1. Por su naturaleza, incluye componentes prácticos que permiten brindar al estudiante conocimientos básicos (teóricos y prácticos), del panorama general de la Arquitectura como disciplina, siendo este el primer contacto con los elementos y a su vez con el cuestionamiento teórico y discusión de los conceptos arquitectónicos. Por otro lado, debido a la naturaleza de los contenidos que desarrolla, la asignatura puede tener un formato presencial, virtual o *blended*.

Los contenidos generales que la asignatura desarrolla son los siguientes: introducción a la arquitectura, definición del diseño del proyecto arquitectónico, definición de conceptos fundamentales de la disciplina del arquitecto como son el espacio, la materialidad y el ser humano, el nacimiento de la arquitectura y su impacto en la sociedad.

#### **II. Resultado de aprendizaje de la asignatura**

Al finalizar la asignatura, el estudiante será capaz de proponer soluciones iniciales de proyectos arquitectónicos de construcciones de complejidad elemental, mediante la identificación de las necesidades básicas del ser humano, aplicando el manejo constructivo, espacial, formal y funcional, sustentando su expresión creativa y el impacto en la sociedad.

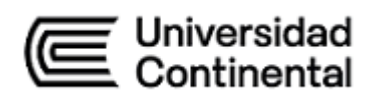

# **III. Organización de los aprendizajes**

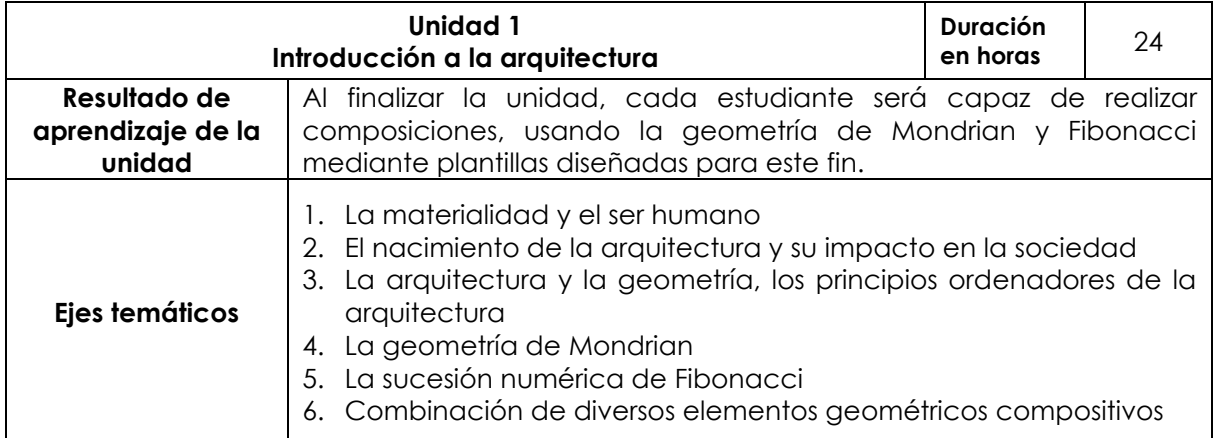

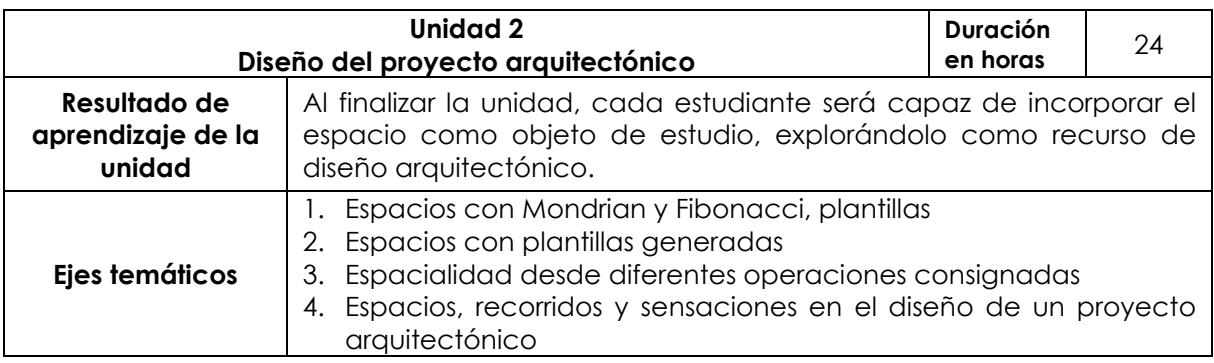

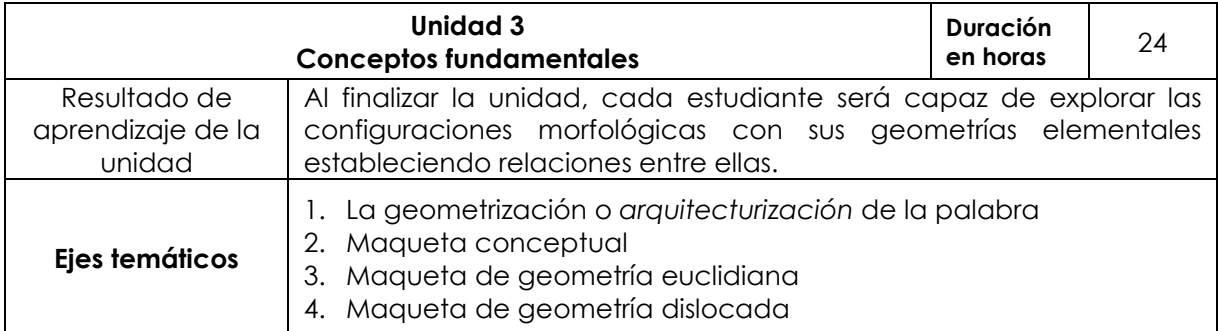

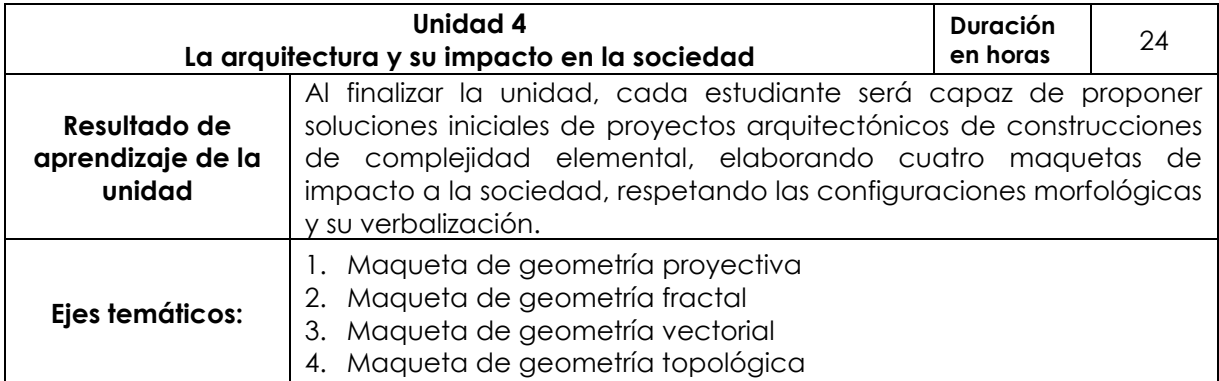

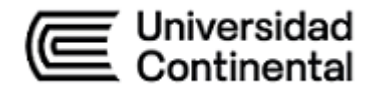

# **IV. Metodología**

## **Modalidad Presencial**

La metodología aplicada será:

- el aprendizaje experimental,
- el aprendizaje basado en retos,
- el aprendizaje colaborativo.

## **Modalidad Semipresencial (formato** *blended)*

La metodología aplicada será:

- el aprendizaje experimental,
- el aprendizaje basado en retos,
- el aprendizaje colaborativo.

# **V. Evaluación**

## **Sobre la probidad académica**

Las faltas contra la probidad académica se consideran infracciones muy graves en la Universidad Continental. Por ello, todo docente está en la obligación de reportar cualquier incidente a la autoridad correspondiente; sin perjuicio de ello, para la calificación de cualquier trabajo o evaluación, en caso de plagio o falta contra la probidad académica, la calificación será siempre cero (00). En función de ello, todo estudiante está en la obligación de cumplir el [Reglamento Académico](https://ucontinental.edu.pe/documentos/informacion_institucional/reglamento-academico.pdf)<sup>[1](#page-2-0)</sup> y conducirse con probidad académica en todas las asignaturas y actividades académicas a lo largo de su formación; de no hacerlo, deberá someterse a los procedimientos disciplinarios establecidos en el mencionado documento.

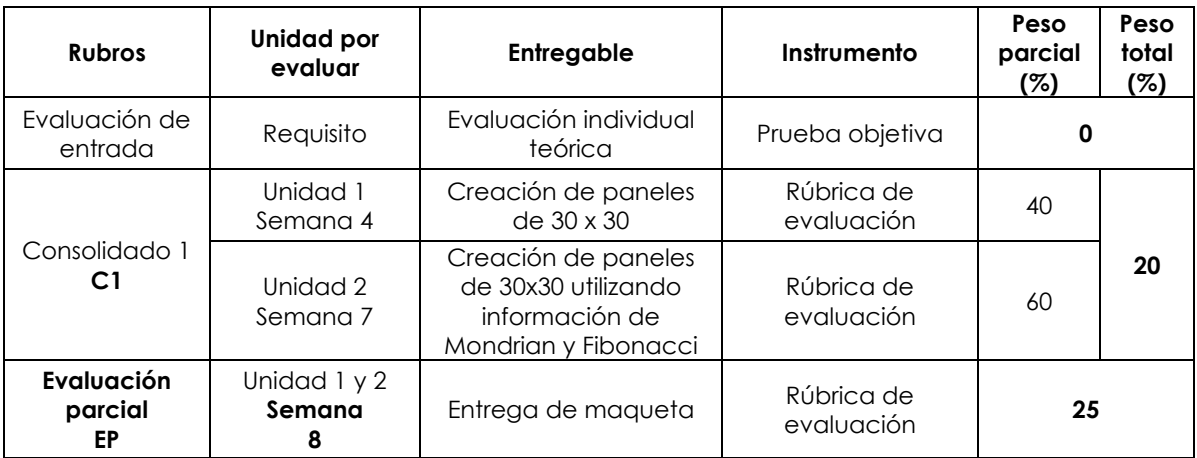

#### **Modalidad Presencial**

<span id="page-2-0"></span><sup>1</sup> Descarga el documento en el siguiente enlace<https://shorturl.at/fhosu>

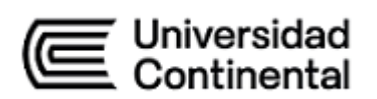

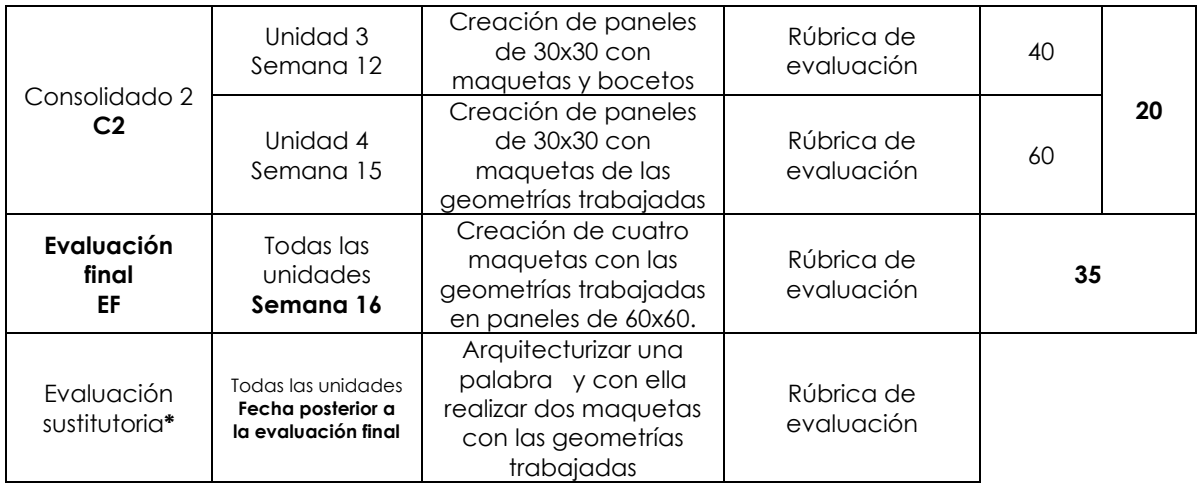

\* Reemplaza la nota más baja obtenida en los rubros anteriores.

# **Modalidad Semipresencial (formato** *blended***)**

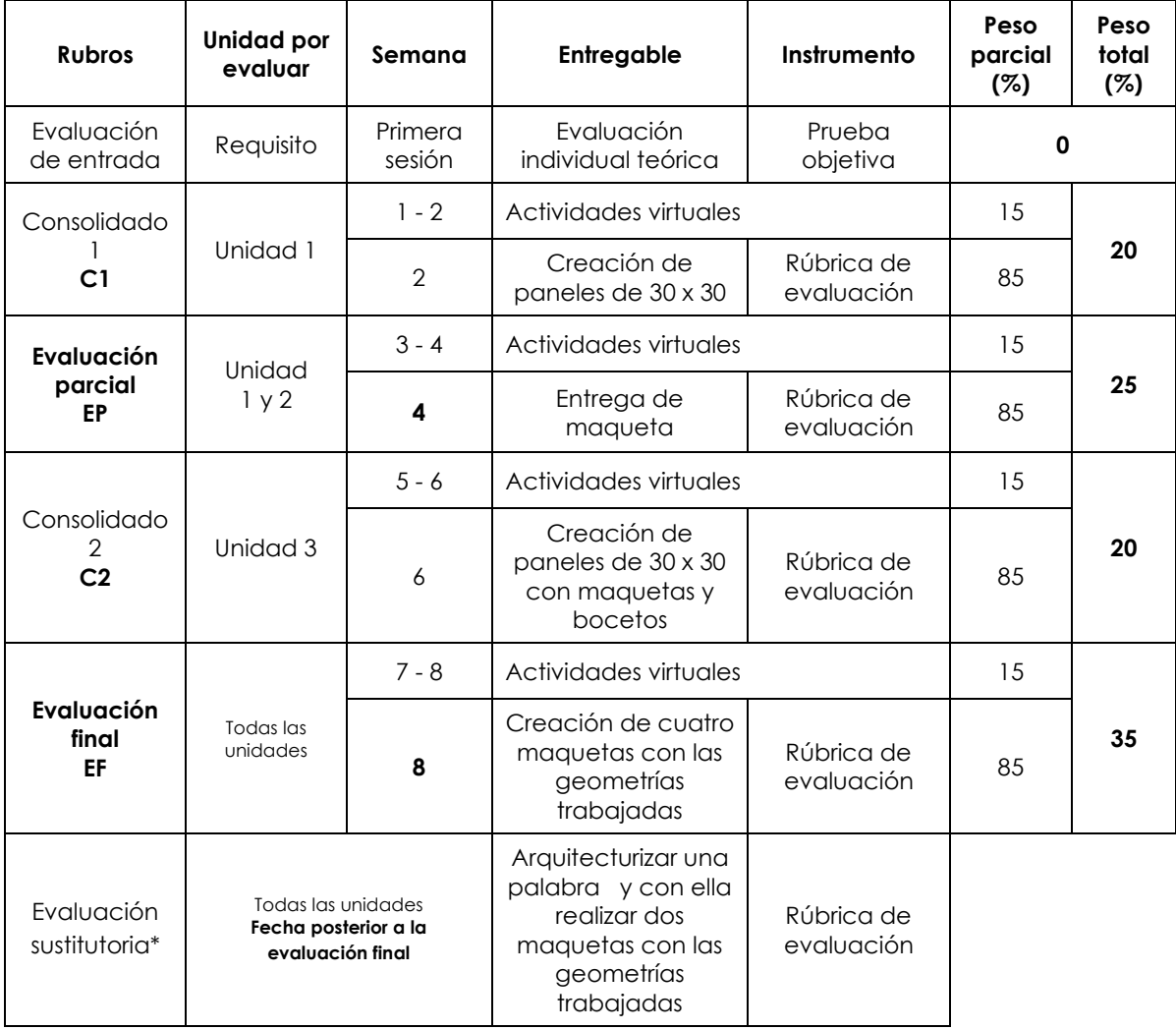

\* Reemplaza la nota más baja obtenida en los rubros anteriores.

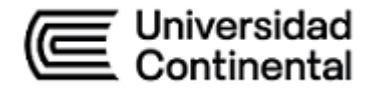

#### **Fórmula para obtener el promedio**

 $PF = C1$  (20 %) + EP (25 %) + C2 (20 %) + EF (35 %)

#### **VI. Atención a la diversidad**

En la Universidad Continental generamos espacios de aprendizaje seguros para todas y todos nuestros estudiantes, en los cuales puedan desarrollar su potencial al máximo. En función de ello, si un(a) estudiante tiene alguna necesidad, debe comunicarlo al o la docente. Si el estudiante es una persona con discapacidad y requiere de algún ajuste razonable en la forma en que se imparten las clases o en las evaluaciones, puede comunicar ello a la Unidad de Inclusión de Estudiantes con Discapacidad. Por otro lado, si el nombre legal del estudiante no corresponde con su identidad de género, puede comunicarse directamente con el o la docente de la asignatura para que utilice su nombre social. En caso hubiera algún inconveniente en el cumplimiento de estos lineamientos, se puede acudir a la dirección, o a la coordinación de carrera, o a la Defensoría Universitaria, lo que está sujeto a la normativa interna de la Universidad.

#### **VII. Bibliografía**

#### **Básica**

Ching, F. (2015). *Arquitectura. Forma, espacio y orden* (4.ª ed.). Ediciones Gustavo Gili. <https://acortar.link/LTKDJf>

#### **Complementaria**

- Alba Dorado, M. I., Muñoz González, C. M., Joyanes Díaz, M. D., y Jiménez Morales, E. (2019). Las TIC como apoyo al desarrollo de pensamiento creativo en la docencia de la arquitectura. En *VII Jornadas sobre Innovación Docente en Arquitectura (JIDA'19),* Escuela Técnica Superior de Arquitectura de Madrid, 14 y 15 de noviembre de 2019: libro de actas (pp. 544-556). Universitat Politècnica de Catalunya. Iniciativa Digital Politècnica.
- Báez y Telaya (2021) *Pensamiento creativo, pensamiento crítico en estudiantes de arquitectura en una universidad privada*. [\[](https://hdl.handle.net/20.500.14231/3334)Tesis de maestría, Marcelino Champagnat]. Repositorio Institucional. <https://hdl.handle.net/20.500.14231/3334>

Ciriani, E. (2014). *Todavía arquitectura.* Arcadia.

- Castaño, J. E., Bernal, M. E., Cardona, D. A., y Ramírez, I. C. (2005). La enseñanza de la arquitectura. Una mirada crítica**.** *Revista Latinoamericana de Estudios Educativos*, 1(1), pp. 125-147.
- Guzmán, Y. y Moreno, J. (2022). Evaluar el pensamiento creativo en estudiantes de Arquitectura. *Revista Conrado, 18*(85), 389-396.

https://conrado.ucf.edu.cu/index.php/conrado/article/view/2301

Yuval Noah, H. (2018). *21 lecciones para el siglo XXI.* Debate.

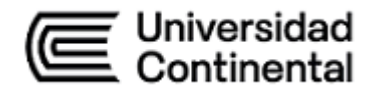

# **VIII. Recursos digitales**

Antonio Solano (3 marzo de 2017 ). *Sucesión de Fibonacci aplicada en arquitectura y diseño. parte1.* [Video] YouTube.

<https://www.youtube.com/watch?v=ox9JPFd57hc&t=8s>

Aprendemos Juntos 2030 (20 enero de 2020). *Versión completa. Ser creativo no es ser original. Austin Kleon, escritor y artista.* [Video] YouTube.

[https://www.youtube.com/watch?v=A\\_qA\\_5RaWr8&t=593s](https://www.youtube.com/watch?v=A_qA_5RaWr8&t=593s)

Aprendemos Juntos 2030 (20 enero de 2020). *Ideas para estimular tu creatividad. Austin Kleon, escritor y artista.* [Video] YouTube.

<https://www.youtube.com/watch?v=r-7gQw8eRM0>

El Arqui Yoner Delgado. (25 marzo de 2020). *Sesión 01 | Composición MONDRIAN #CursoDeArquitecturaDiseño.* [Video] YouTube.

<https://www.youtube.com/watch?v=xDfk2YHVE7c&t=12s>

Miros Peace. (2 julio de 2020). *Arquitectura cómo tener ideas para diseñar [concepto arquitectónico].* [Video] YouTube.

<https://www.youtube.com/watch?v=T3QroBImzV4&t=417s>

Miros Peace. (14 nov 2018) *Inktober: Ejemplos de concepto Arquitectónico [*��� *kinda] | 365 Dias Sketchando.* [Video] YouTube.

<https://www.youtube.com/watch?v=ycMdwwaG0Hg&t=319s>

TEDx Talks (9 marzo de 2020). *Cómo despertar la creatividad dentro de nosotros | Franc Ponti | TEDxBarcelona.* [Video] YouTube.

<https://www.youtube.com/watch?v=PLJwULvSQJo&t=863s>

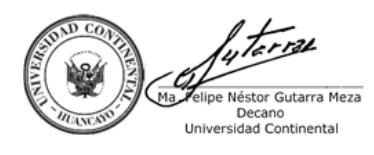

Firmado por **FELIPE NESTOR GUTARRA MEZA** O = UNIVERSIDAD CONTINENTAL SOCIEDAD ANONIMA CERRADA T = DECANO